# **SISTEMA INFORMÁTICO PARA LA DETERMINACIÓN DEL COSTO DIARIO DE PRODUCCIÓN DE AZÚCAR Y SUS INCIDENCIAS PARA LA TOMA DE DECISIONES EN EMPRESAS AZUCARERAS (SACODI)**

*Alejandro Álvarez Navarro, Ramón Rodríguez Betancourt Facultad de Ciencias Económicas y Empresariales, Universidad de Oriente*

# **Resumen**

El proceso de producción de azúcar es complejo, cualquier afectación que se produzca en esta cadena, repercute directamente en el costo de producción del azúcar, indicador sintético y decisivo para la toma de decisiones. Actualmente las empresas azucareras del país determinan este costo semanalmente, por lo que el proceso de toma de decisiones se ve afectado. Buscando soluciones a este problema, el presente trabajo, que forma parte de un proyecto territorial aprobado por el CITMA**,** se propuso calcular el costo de producción diario, semanal, mensual y acumulado hasta la fecha, mediante una adaptación de la metodología empleada para el Sistema de Costo de Zafra creado por el MINAZ Nacional y soportado por un sistema informático denominado SACODI. Esta adaptación registra los indicadores físicos y económicos reales, que intervienen en los gastos directos e indirectos de la zafra y además de esta información genera un modelo económico-matemático de Programación Meta, cuya solución indica el mejor balance de la transportación de la caña a las entidades de la empresa, a corto plazo. La implementación del sistema en la empresa azucarera «Julio A. Mella» de la provincia Santiago de Cuba en la zafra 08-09 produjo un estimado de disminución de los costos de hasta un 3,5 % por la toma de mejores decisiones.

**Palabras clave**: sistema informático, programación meta, indicadores físicos, sistema de costo.

## **Abstract**

The process of sugar production is complex; anything that affects this chain has direct repercussions in the sugar production's costs, it's synthetic and decisive indicator for the taking of decisions. Currently the Cuban sugar factory determine this cost weekly, for that, its process of taking of decisions is affected. Looking for solutions to this problem, the present work, being part of a territorial project approved by CITMA, intended to calculate the cost of production daily, weekly, monthly and accumulated until indicated date, according to an adaptation to the methodology used by the National Costs System of sugarcane created by the MINAZ, it's supported by a computer system denominated SACODI. This adaptation registers the physical and economic indicators of all direct and indirect expenses of the sugarcane and besides this information generates an economic-mathematical model of goal programming whose solution indicates the best balance in amount of sugar of the entities of the sugar factory, in short term. The implementation of the system in the sugar factory «Julio A. Mella» in Santiago de Cuba in the sugar-cane production 08-09 produced an estimate of decrease of the cost of until 3,5 % for the taking of better decisions.

**Key words**: computer system, goal programming, physical indicators, cost system.

# **Introducción**

La demanda del azúcar en el mercado mundial presenta fluctuaciones que hace que los precios se comporten de forma flexible, ante esta situación es importante lograr que se produzca siempre con un costo competitivo. Este concepto, hace necesario ser eficiente en la producción, lo cual necesita del soporte de métodos de optimización científicamente argumentados que permiten con antelación planificar la toma de decisiones acertadas a diferentes instancias del proceso productivo.

Partiendo del conocimiento del comportamiento de este proceso, el Centro de Estudio de Investigaciones Azucareras (CEIA), adjunto a la Facultad de Ciencias Económicas y Empresariales de la Universidad de Oriente, ha desarrollado un proyecto encaminado a la búsqueda de propuestas efectivas, en el cual, la presente investigación desempeña un papel protagónico, habiéndose desarrollado a partir de la siguiente situación problémica por resolver:

Actualmente en las empresas azucareras de la provincia Santiago de Cuba calculan el costo semanalmente, ya que no cuentan con sistemas informáticos de largo alcance que permitan dar solución a los complejos problemas que implican determinar el costo diario de producción de azúcar a tiempo y utilizar los indicadores físicos y económicos resultantes en el planteamiento de modelos económico-matemáticos complejos para la toma de decisiones en la ejecución de la zafra, en un corto plazo previsible.

Teniendo en cuenta lo anterior, este trabajo de investigación está dirigido a cumplimentar el siguiente **Objetivo general:**

Elaborar un sistema informático de largo alcance en la Empresa Azucarera «Julio A. Mella» de la provincia Santiago de Cuba, que permita calcular el costo diario y acumulado de producción de azúcar, y vincular estos resultados a la modelación económico-matemática, para el perfeccionamiento de la toma de decisiones sobre la estructura de la transportación diaria de la caña en el corto plazo previsible.

# **Desarrollo**

#### **Importancia del costo de producción**

El *costo* es uno de los indicadores más importantes para medir la eficiencia y la eficacia de la actividad productiva que se desarrolla y debe considerarse como un indicador generalizador de la actividad de la empresa; además de ser un instrumento indispensable para el sistema de dirección y para la toma de decisiones, tanto las operativas como las estratégicas. Es un medidor del aprovechamiento de los recursos materiales, laborales y financieros en el proceso de producción, reflejando el efecto de las desviaciones respecto a lo previsto y asegurando la correcta planificación de los recursos materiales y humanos, conjuntamente con los indicadores del volumen de ventas posibilita determinar el nivel de ganancia que obtiene la organización.

Por la naturaleza del costo se clasifica en elementos. Este criterio está llamado a poner de manifiesto la naturaleza económica de los costos por su origen. Esta agrupación es necesaria, ante todo, para confeccionar los presupuestos de costos de producción y vincular el plan de costo con otras partes del plan.

#### **Análisis del costo**

La etapa de análisis se basa fundamentalmente en evaluar el comportamiento de los costos y sus desviaciones; teniendo en cuenta el lugar donde se producen y el concepto de cada variación, con el fin de tomar las medidas necesarias para su corrección rápida y oportuna. El análisis debe enfocarse fundamentalmente hacia las áreas de responsabilidad, profundizando en aquellas que deciden el proceso productivo.

En dependencia del tiempo transcurrido entre el hecho real y el correspondiente cálculo del coso el análisis será más o menos efectivo en cuanto a su utilización en la toma de decisiones.

En la empresa azucarera Julio A. Mella de la provincia Santiago de Cuba se determina el costo de producción de azúcar semanalmente, realizándose los análisis correspondientes a todos los niveles y tomando las decisiones pertinentes al respecto. Sin embargo, el

hecho de que lo que se analice sea el costo de producción semanal no permite la toma de decisiones bajo condiciones de un pasado reciente, sino mas bien, de un pasado para el cual ya el proceso productivo ejerció su decisión.

Por tal motivo, la determinación del costo diario permite analizar lo ocurrido en la producción y valorar económicamente los resultados de la gestión de la empresa, lo cual es premisa imprescindible para la toma acertada de las decisiones venideras.

Con estas premisas, se diseñó el sistema SACODI, el cual toma en cuenta lo siguientes elementos:

**Indicadores fijos de la empresa:** Entre estos indicadores se encuentran todos los indicadores normativos como son: la norma potencial diaria de molida, el costo de una hora perdida, entrega de energía norma, entre otros.

**Indicadores físicos de las empresas:** Entre estos indicadores se encuentran la caña molida, el rendimiento potencial de la caña, el rendimiento industrial base 96, el aprovechamiento de la norma potencial de molida, la generación de energía, entrega de energía, consumo de energía, entre otros. Hay indicadores de este tipo que se calculan a partir de los indicadores físicos de las entidades.

**Indicadores físicos de las entidades:** Entre estos indicadores se encuentran la caña molida, el rendimiento potencial de la caña (RPC) el rendimiento guía, la caña verde con más de 36 horas la caña quemada con menos de 24 horas, la materia extraña, entre otros.

**Indicadores económicos de empresas y entidades:** Estos indicadores se calculan a partir de los indicadores anteriormente expresados, mediante formula, entre ellos se encuentran: el ingreso total de caña a moler, ingreso de caña sin afectaciones, perdida por caña atrasada, costo de una tonelada de caña, costo de producción de una tonelada de azúcar entre otros. Dichos indicadores pueden variar en dependencia de la empresa azucarera donde se aplique el sistema.

# **Metodología aplicada en la solución del problema y análisis y diseño del sistema SACODI**

### **Requerimientos del sistema SACODI**

**R1.** Definir y actualizar la información referente a cada uno de los tipos de indicadores existentes, indicadores fijos, indicadores de empresa, indicadores de ubpc e indicadores con definición de fórmulas.

**R2.** Definir y actualizar cada una de las empresas y sus respectivas entidades, así como los reportes que son mostrados por el sistema para cada una de las empresas y entidades definidas.

**R3.** Almacenar y actualizar la información asociada a cada uno de los indicadores previamente definidos.

**R4.** Obtener un modelo a partir de un planteamiento matemático asociado al problema y a los indicadores existentes.

**R5.** Obtener reportes sobre el comportamiento de cada uno de estos indicadores, así como de las soluciones de los modelos de optimización lineal.

**R6.** Editar y resolver modelos de optimización lineal.

**R7.** Importación de datos a partir del Sistema Informático ZF38.

# **Casos de uso principales**

Una vez definidos todos los requerimientos del sistema, se procedió a la especificación de su funcionamiento, para lo cual se determinaron dos formas de trabajo representadas como actores:

#### *Operador*

Se utilizará para indicar que el usuario que interactúe con el software podrá realizar las acciones que se realizarán con mayor frecuencia, como son: la introducción de los valores de los indicadores para cada día, la generación y/o edición de un modelo, la obtención de reportes, así como la utilización de las herramientas que se ofrecen.

#### **Administración**

Este actor tendrá la misión de definir y actualizar la información inicial de la base de datos, estableciendo

una configuración del sistema para su posterior uso, administra la seguridad del sistema, pero además puede realizar todas las actividades de Operador.

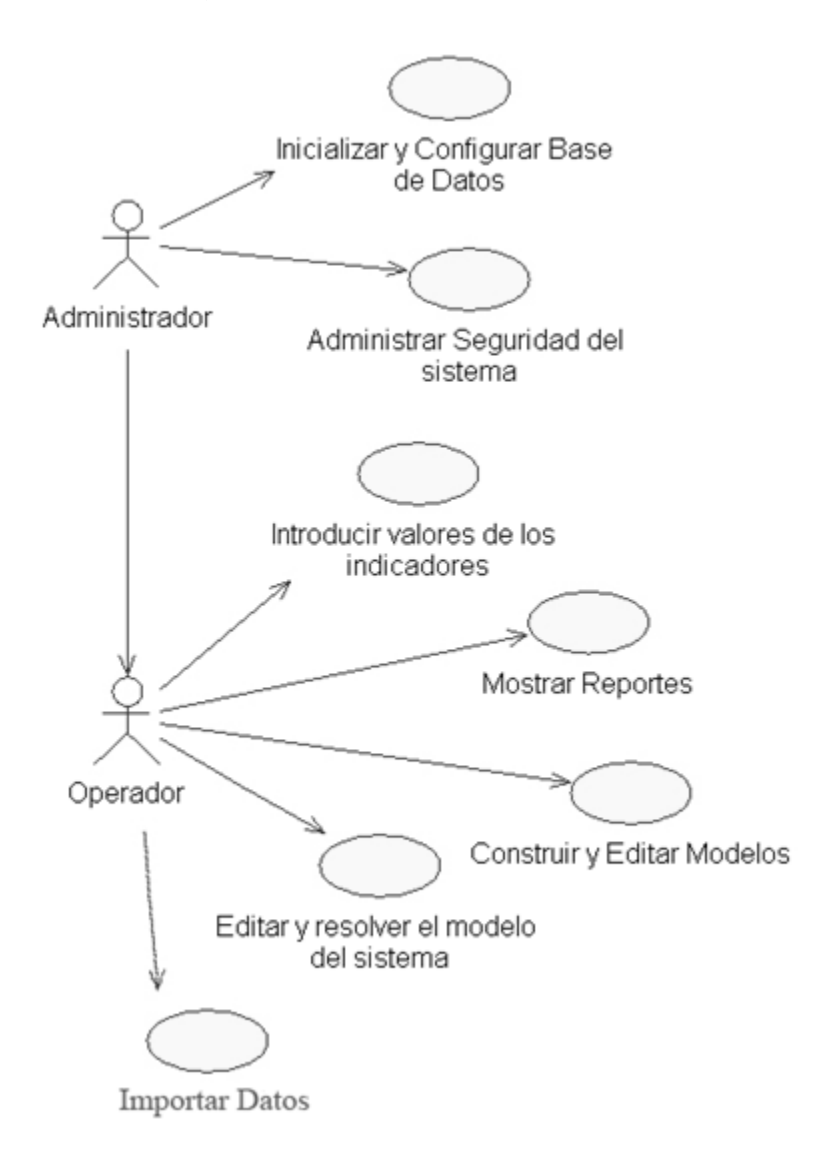

**Fig. 1 Diagrama principal de los casos de uso.**

#### **Base de datos del sistema**

A partir del análisis realizado se determinó qué información se debía mantener de forma persistente para el eficaz funcionamiento de SACODI, por lo que se utilizó una base de datos en Microsoft Access, la cual se muestra en el diagrama en la figura 2.

#### **Utilización del sistema**

El sistema SACODI brinda la posibilidad de calcular los diferentes indicadores de costo que influyen en la zafra, además de proponer un modelo matemático y su resultado, para optimizar la estructura de tiro, para una buena planificación a corto plazo.

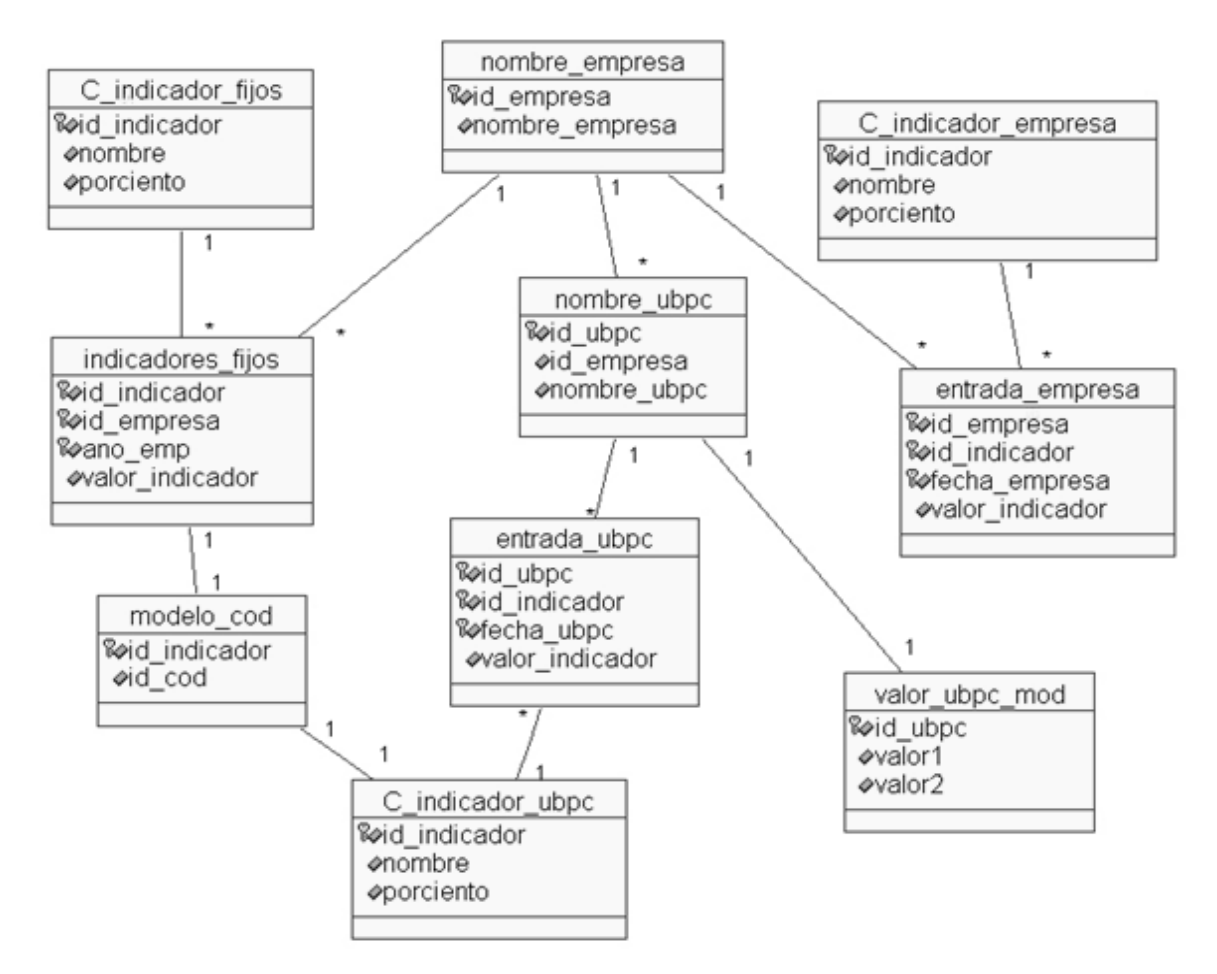

**Fig. 2 Diagrama de clases de la base de datos.**

SACODI tiene dos modos de trabajo: como operador o como administrador. Cuando se trabaje como usuario estará prohibido realizar cambios en la configuración del sistema.

#### **Administración**

Para configurar la base de datos, el administrador deberá ir al submenú «Administrador», del «Menú», donde podrá definir indicadores y reportes, crear empresas y UBPC, y configurar modelo.

Para definir los indicadores Fijos, de Entidades y Empresas se introduce un código y un nombre para el indicador que se desea definir, se escoge si este indicador será de sumatoria o promedio y se oprime el botón agregar, si lo que se desea es modificar un indicador se selecciona el indicador que se desea modificar, se modifica su código, su nombre y/o forma de calculo (sumatoria o promedio), y se oprime el botón modificar. En cambio si lo que se desea es eliminar un indicador definido, se teclea el código del indicador que se desea eliminar y se oprime el botón eliminar.

También se pueden definir indicadores de fórmulas, que son aquellos que se definen por una formula, que es creada a partir de los indicadores previamente ya existentes, y que pueden ser fijos, de empresa, UBPC y ellos mismos (de formula). Su definición es similar a la de los anteriores indicadores.

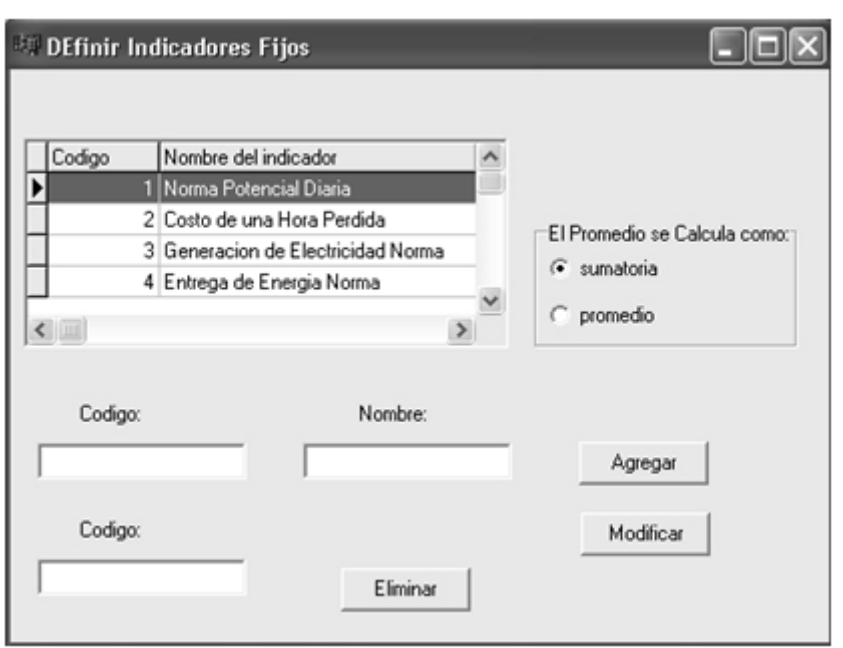

#### **Fig. 3 Definir indicadores fijos.**

A diferencia de los anteriores indicadores, en este se define su tipo y categoría, en el tipo se escoge si es fijo, de UBPC o empresa, y en categoría si es

económico o de UBPC, a partir de esta información es que se realizan los cálculos de los indicadores que influyan en la fórmula.

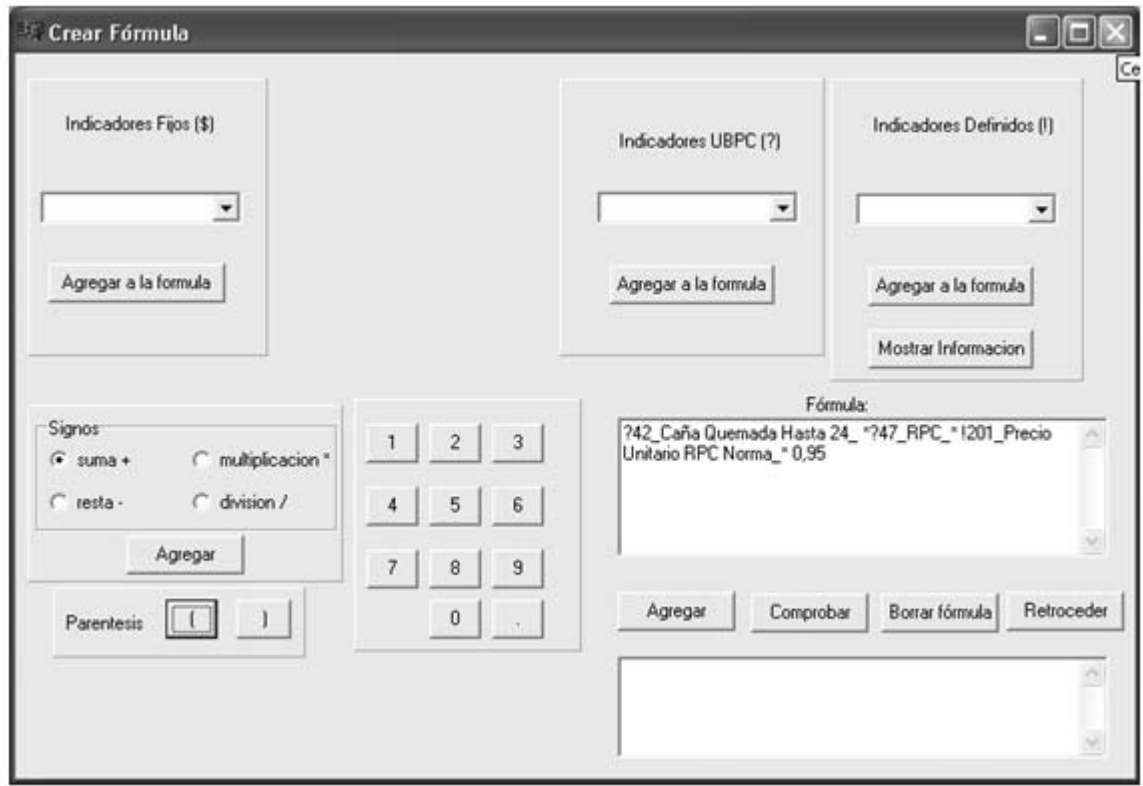

**Fig. 4 Definir y crear indicadores de fórmula y sus fórmulas.**

Todo esto anteriormente explicado, tanto la creación de indicadores fijos y físicos de entidades y empresa, así como indicadores a los que se le puede definir formulas para su calculo, permite que el sistema se adapta a cualquier empresa azucarera del país, permitiendo de esta forma, por su carácter dinámico, no solo su adaptación sino también la posibilidad que ante algún cambio que pueda producirse en algún indicador, o la eliminación o inclusión de cualquier tipo de indicador, pueda ser incluido o transformado por un usuario avanzado sin necesidad de que sea necesario de prescindir de un programador.

El sistema brinda la posibilidad de definir reportes, esto permite escoger cuales serán los indicadores que se mostraran en cada tipo reporte, ya sea físico o económico de empresa, o UBPC. Dicho sistema también brinda la posibilidad de asociar los códigos de los indicadores que influirán en la construcción del modelo matemático. Para esto el administrador deberá asociar cada código de cada indicador al indicador que influye en el modelo matemático predefinido del sistema.

El operador no necesariamente tiene que verse obligado a entrar los datos manualmente ya que el sistema brinda la posibilidad de importar datos desde el ZF38, tal y como lo muestra la siguiente ventana.

| <b><i><b>Importación</b></i></b> |                                |          |          |          |          |    |              |                 |  |
|----------------------------------|--------------------------------|----------|----------|----------|----------|----|--------------|-----------------|--|
| Por Fecha:                       |                                |          |          |          |          |    |              |                 |  |
|                                  | marzo de 2009<br>$\rightarrow$ |          |          |          |          |    |              |                 |  |
|                                  | lun                            | mar      | mié      | jue.     |          |    | vie sáb dom  |                 |  |
|                                  | 2                              | 24<br>3  | 25<br>4  | 26<br>5  | 6        | 7  | 8            |                 |  |
|                                  | 9<br>16                        | 10<br>17 | 11<br>18 | 12<br>19 | 13<br>20 | 21 | 14 4 3<br>22 |                 |  |
|                                  | 23                             | 24       | 25       |          | 26 27    | 28 | 29           |                 |  |
|                                  | 30<br>≥Hoy: 15/03/2009         | 31       |          |          |          | 21 | -51          |                 |  |
|                                  |                                |          |          |          |          |    |              |                 |  |
|                                  |                                |          |          |          |          |    |              | <b>Importar</b> |  |
|                                  |                                |          |          |          |          |    |              |                 |  |
|                                  |                                |          |          |          |          |    |              |                 |  |
|                                  |                                |          |          |          |          |    |              |                 |  |

**Fig. 5 Importar datos desde el ZF38.**

En esta ventana el operador puede escoger la fecha de los datos que desea importar hacia el sistema, estos debieron haber sido configurados correctamente por el administrador anteriormente. Para esto el administrador debe realizar las configuraciones previas pertinentes, estas operaciones se basan en asociar correctamente los códigos de las empresas y UBPC existentes en el sistema SACODI y ZF38 así como los códigos de los indicadores a importar.

También es necesario introducir la correcta ubicación de donde se encuentran las tablas de la base de datos del sistema informático ZF38.

### **Operador**

Por su parte el operador, solo puede introducir datos en el menú «Datos», mostrar reportes en el menú «Mostrar Reportes», y generar un modelo de optimización en el menú «Optimización» para ver su

resultado, todo esto en una fecha determinada de la zafra, teniendo en cuenta introducir los valores de los indicadores necesarios para evitar errores cuando se

muestren los resultados. Los reportes pueden ser físicos y económicos tanto para las entidades como para las empresas.

**CONTRACT** 

| <b>UBPC 'San Benito'</b> |                                                 | Fecha 06/06/2007 |          |          |                |  |  |  |
|--------------------------|-------------------------------------------------|------------------|----------|----------|----------------|--|--|--|
| Código                   | Indicadores Físicos                             | día              | decena   | mes      | Hasta la fecha |  |  |  |
| 40                       | Caña Molida                                     | 1250,00          | 1250,00  | 1250,00  | 1250,00        |  |  |  |
| 41                       | Materia Extraña (MAs 3%)                        | $-0.44$          | $-0.44$  | $-0.44$  | $-0.44$        |  |  |  |
| 42                       | Caña Quemada _Hasta 24                          | 120,00           | 120,00   | 120,00   | 120,00         |  |  |  |
| 43                       | Caña Quemada en más de 24 horas                 | 180,00           | 180,00   | 180,00   | 180,00         |  |  |  |
| 44                       | Caña verde en menos de 36 horas                 | 745,00           | 745,00   | 745,00   | 745,00         |  |  |  |
| 45                       | Caña verde en más de 36 horas                   | 295,00           | 295,00   | 295,00   | 295,00         |  |  |  |
| 46                       | Caña sobre carro más de 15 horas                | 180,00           | 180,00   | 180,00   | 180,00         |  |  |  |
| 47                       | <b>RPC</b>                                      | 10,50            | 10,50    | 10,50    | 10,50          |  |  |  |
| 48                       | Rendimiento Guia                                | 10,70            | 10,70    | 10,70    | 10,70          |  |  |  |
| 49                       | % Materia Extraña                               | 2,56             | 2.56     | 2,56     | 2,56           |  |  |  |
| 50                       | Promedio de la frescura diaria de la caña verde | 1,00             | 1,00     | 1,00     | 1,00           |  |  |  |
| 52                       | Promedio de la frescura diaria de la caña       | $-4,00$          | $-4,00$  | $-4,00$  | $-4,00$        |  |  |  |
| 231                      | Costo caña verde mas de 36                      | 12279,03         | 12279,03 | 12279,03 | 12279,03       |  |  |  |

**Fig. 6 Reporte de indicadores físicos de una entidad.**

# **Reporte de indicadores físicos de una entidad**

#### **Resumen final de la zafra 2009**

#### **Breve valoración sobre la ejecución de la zafra**

La zafra comenzó el día 22 de enero y concluyó el día 15 de mayo, para un total de 114 días, excediéndose en 27 días con relación al plan. La zafra se inicia con 15 días de atraso producto fundamentalmente a falta de recursos en la Industria para la culminación de las reparaciones aunque existieron también dificultades con la reparación de la maquinaria agrícola.

A partir los resultados obtenidos por el sistema SACODI al finalizar la zafra, se muelen un total de 310 943,67 t de caña, de un plan de 347 800,71, para

un 89,40 %. La molida promedio por días fue de 2 727,580 t, para un cumplimiento de la norma potencial del 48,72 %, siendo inferior en 21,28 unidades, con relación a lo planificado (4 025 t para el 70 %). El cumplimiento de la norma operacional fue del 67,77 %.

El **RPC** alcanzó un valor absoluto de 12,17 %, alcanzándose un aprovechamiento del 79,13 %. Este incumplimiento está motivado fundamentalmente por alto tiempo de retención de materiales en proceso, debido al bajo aprovechamiento de la capacidad potencial de molida. Por el resultado alcanzado se podía obtener un rendimiento de 10,95 %, lo que equivale a dejar de producir 3 314 t de azúcar por este concepto, además este incumplimiento con relación al plan (90 %) afectó al rendimiento industrial en 1,32 unidades.

**El Rendimiento Base 96** alcanzó un valor de 9,63, frente a un plan de 10,30, comportándose de forma negativa en 0,67 unidades, lo que representa un total de 2 083,323 t de azúcar dejadas de producir por esta causa, que sumada a las 3 549,333 correspondientes al déficit de caña molida totaliza 5 632,656 t dejadas de producir por ambas causas.

**La producción de Azúcar Crudo Base 96** se cumple al 79,32 % con una total de 23 868,742 t de un plan de 30 091,100, con relación al plan se dejan de producir 6 222,358 t, lo que representa el 20,68 %.

### **Aspectos que más incidieron en las t de azúcar dejada de hacer por falta de caña**

**Causa fundamental**: Bajo nivel de abastecimiento de caña al ingenio, se logró un 42,81 %.

Subcausas:

- **1-** Áreas con bajos rendimientos cañeros.
- **2-** Alta pérdida en cosecha 10 %.
- **3-** Por lluvia.
- **4-** Bajo comportamiento del balance de equipos trabajando —  $36,81%$ .
- **5-** No completamiento del parque de la maquinaria agrícola (tractores, carretas, combinadas, las CASE llegaron el 23-2-2009) y la falta de piezas de repuesto básica como bombas hidráulicas, motor arranque OM 442 y mangueras 24, 32, 41.
- **6-** No completamiento del parque de camiones de un plan de 73, no sobrepasaron los 35 para un 48 %.
- **7-** No aprovechamiento al máximo del parque de tiro (camiones). Un estudio realizado arrojó que cada camión podía ver tirado como promedio 1,53 viajes más (este estudio se realizó en el horario de 11:00 a.m., a 7:00 p.m., ya que en este horario es donde mejor funciona el sistema de cosecha).

Promedio de 25 camiones/día X 1,53 viaje/ camiones =  $38,25$  viajes/días =  $38$  viajes/días X 15 t/viaje = 570 t/día = 570 t/5 750 t = 9,91 % dejado de moler por esta subcausa.

Aquí están contempladas interrupciones como las que siguen:

- · muchas máquinas están paradas al mismo tiempo para mantenimiento,
- · no se habilita a tiempo,
- · área de bajo rendimiento, y
- · los choferes de los camiones salen y no regresan por causas injustificadas.
- **8-** Bajo nivel de funcionamiento del sistema de corte, alza y tiro en el horario de 6:00 a.m. hasta las 11:00 p.m.

**Promedio de carros lleno por hora (con los mismos recursos)**

De 6: 00 a.m. — 11: 00 a.m. — 4,40 carros/hora

De 11: 00 a.m.— 9: 00 p.m.— 8,50 carros/hora

Promediando el 90 % de 8,50 en la mañana =  $7.65 - 4.40 = 3.25$  carros/horas = 3.25 carros/ horas X 5 horas/día = 16,25 carros/día X 25 t/carro =  $406.25$  t/día

Si consideramos la caña dejada de tirar por estas dos subcausas tendríamos un total de **946,25** t, representando un **16,97 %** más de molida.

La capacidad instalada se planificó explotarla al 70 %, y se logró un 48,72 %, dejándose de aprovechar un 21,28 %, de ello:

- · Por problemas sujetivos (indisciplina, falta de organización)—16,97 %.
- · Por problemas objetivos (no completamiento de los recursos necesarios para la zafra) - 19,52 %.

### **Aspectos que más incidieron en el azúcar dejado de hacer por problemas industriales**

**Causa**: Bajo aprovechamiento del Rendimiento Potencial Cañero (RPC).

Subcausas:

- 1- Bajo nivel de molida 42,81 %.
- 2- Alto tiempo de remoción Plan: 24 Real: 73,56.
- 3- Elevado tiempo perdido por interrupciones operativas plan 3,10 y real 7,59 para un 244,83 %.
- 4- Elevado tiempo perdido por roturas industriales plan 2,80 y real 6,98 para un 249,28 %.
- 5- Alto % de materia extraña 9,21 %.
- 6- Por ciento de caña atrasada 51,69 %.
- 7- Inestabilidad de la fuerza de trabajo, fluctuación y ausentismo en determinados puestos clave.
	- Fluctuación ——— 4,6 %
	- Ausentismo ——— 3,2 %

#### **Indicadores económicos**

En esta decena, el costo total del azúcar producido es de \$ 22 762 664,50, de ellos, a la compra de caña corresponden \$ 17 459 823,37, siendo el costo por t de caña de \$ 56,15; y a los gastos de transporte ferroviario \$ 470 669,80.

El costo del azúcar producido en la decena se comporta de forma unitaria como se muestra:

#### **Costo unitario**

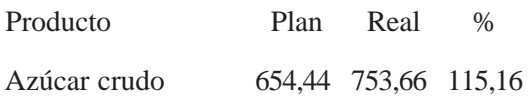

Como se puede observar, el costo de producción de crudo se excede en un 15,16 % con relación al plan, lo que representa \$ 2 368 256,58 gastados por encima de lo planificado.

**El valor de la generación de energía** se cumple al 94,96 %, se generaron un total de 12 220 086 kW/h, para un valor de \$ 635 444,48; y se planificó para la zafra generar 12 868 626 kW/h por \$ 669 168,55; esto representó para la empresa una pérdida de \$ 33 723,97 por este concepto.

**El valor del consumo de energía** se comporta al 216,73 %, se consumieron 2 487 549 kW/h que representan \$ 129 352,57 en la zafra, y debieron consumirse solamente 1 147 742 kW/h para un valor de \$ 59 682,58, lo que representa un exceso de consumo por \$ 69 669,99.

**El valor de la entrega de energía a la Red Nacional** para la decena se incumple, al comportarse al 36,30 %, se entregaron 6 312 216 kW/h por un valor de \$ 56 809,41, cuando estaba previsto que el valor de la entrega fuera de \$ 156 510,32, representando una pérdida de \$ 99 700,91.

Como muestran estos resultados se ha evidenciado un incremento de la generación, lo que corrobora que con el cumplimiento del plan energético y el incremento de la molida se pueden lograr resultados favorables energéticamente. Lo contrario sucede con el consumo que se encuentra deteriorado en un elevado por ciento, motivado esto por la inestabilidad en la molida, y pese a que se diseñó un sistema de trabajo para controlar la energía consumida por turno, faltó exigencia, sistematicidad y control tanto a los jefes de turno como al grupo energético para obtener mejores resultados.

**El Tiempo perdido** en la zafra representa un valor de \$ 3 418 417,60, desglosado como a continuación se muestra:

- **1.** Tiempo perdido por falta de caña: 353 horas para \$ 1 488 983,82.
- **2.** Tiempo perdido por interrupciones operativas: 262 horas por valor de \$ 861 178,28.
- **3.** Tiempo perdido por roturas: 314 horas por \$ 1 032 099,16.
- **4.** Tiempo perdido por falta de energía eléctrica SEN: 11 horas, \$ 36 156,34.

Éste tiempo perdido equivale, además, a 38 días, representando 152 950 t de caña dejada de moler, y 14 729,085 t de azúcar no producido por este motivo, lo que equivale a \$ 10 610 832,84 dejados de ingresar por concepto de ventas.

**La Eficiencia Industrial** se comporta de forma negativa para la decena, su valor, - 1 654 368,24, representa todas las insuficiencias presentes en el proceso productivo en la zafra. El sistema también genera un modelo matemático a partir de los indicadores previamente definidos y que intervienen en el mismo.

La formulación general y el planteamiento matemático del modelo es la siguiente:

### **Formulación general y planteamiento matemático**

Para la formulación del problema y el planteamiento matemático se tuvo en cuenta la Metodología de la Investigación de Operaciones-Ciencia de la Administración, la cual plantea un número de pasos a seguir para la obtención de la solución del problema planteado y el análisis de los resultados.

# **Formulación general del problema para el planteamiento matemático**

Dada una empresa azucarera donde se quiere establecer un sistema informático que calcule diariamente los principales indicadores físicos y económicos del proceso productivo de producción de azúcar, los cuales resumen la gestión de la empresa, obtener la mejor estructura de tiro para un horizonte de planificación a corto plazo.

Las empresas azucareras cuentan con **N** entidades cañeras y con **M** tipos de caña, se conocen los indicadores principales que norman el proceso como son: norma de tiro operacional y potencial, rendimiento guía, norma de tiempo para el tiro de la caña verde y quemada, norma de caña atrasada y de materia extraña, así como el presupuesto de gastos que dispone cada entidad para el período que se planifica.

Con estos elementos el problema sería construir un sistema informático que brinde en una primera instancia los indicadores físicos y económicos diarios y acumulados, y que a partir de aquí se plantee un modelo matemático, cuya solución brinde la mejor estructura de tiro de la empresa en la etapa que se considere.

La obtención de los parámetros del modelo así como su planteamiento matemático se generan de forma automática a partir del propio sistema informático.

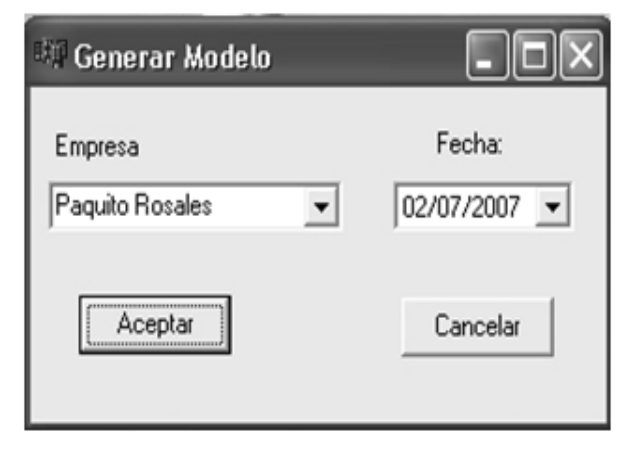

**Fig. 7 Iniciar a generar modelo matemático.**

Una vez hecho esto, se selecciona el botón aceptar, y se genera un modelo tal y como se muestra en la figura 8.

Es entonces cuando posible editar este modelo, calcularlo, salvarlo o ver un reporte del mismo, si se desea calcular pues simplemente se muestra la solución de todas sus variables, donde las Xi,j representan i el tipo de caña que son solo 2, verde y quemada y j las entidades existentes en el sistema para la empresa seleccionada. Las Di,j son los sublogros y sobrelogros, donde los i son el tipo de restricción y j indica si es par es un sobrelogro, impar sublogro.

Cuando se oprime el botón calcular, se muestra el resultado de las variables tal y como se muestra en la figura 9.

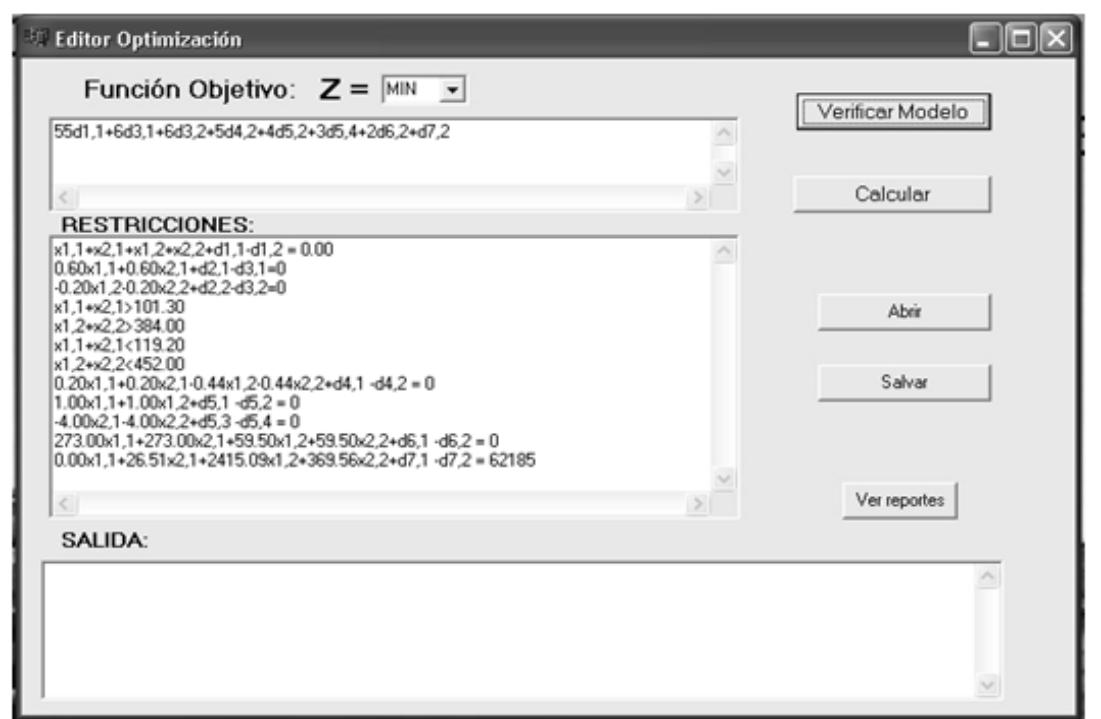

#### **Fig. 8 Editor del modelo matemático.**

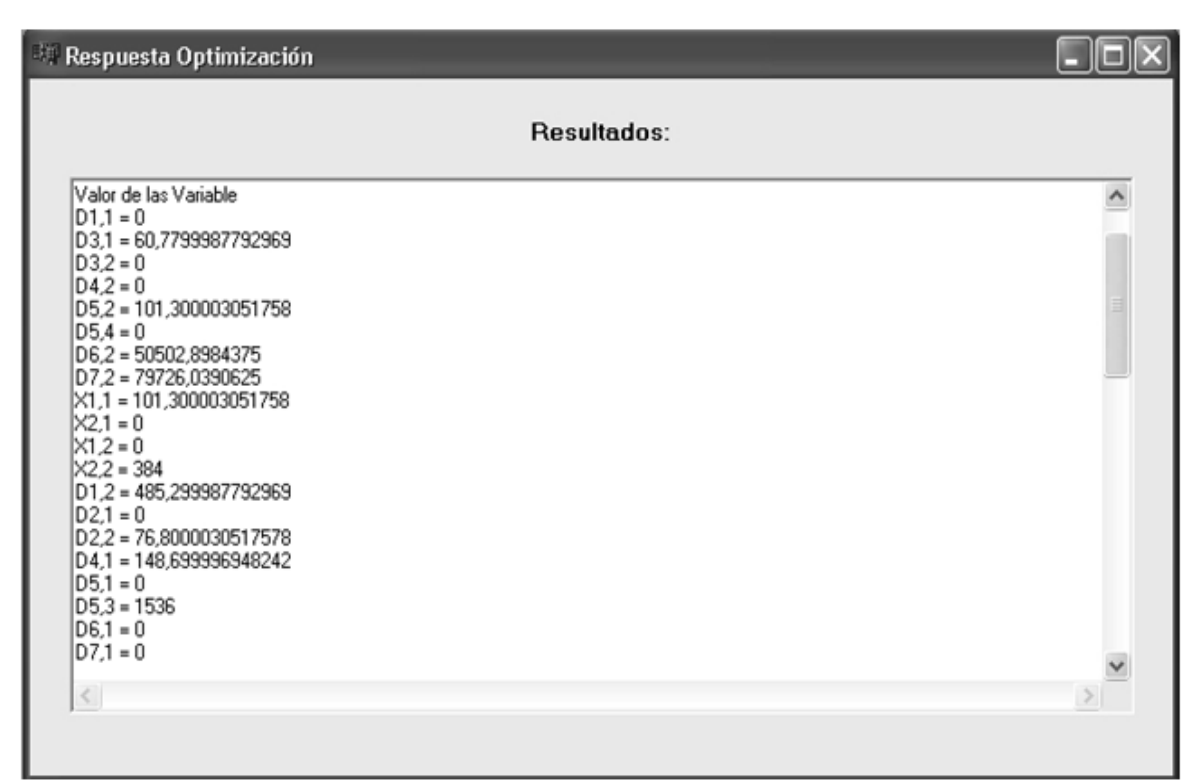

#### **Fig. 9 Resultados del modelo.**

Un resumen de los resultados por entidades se expone a continuación:

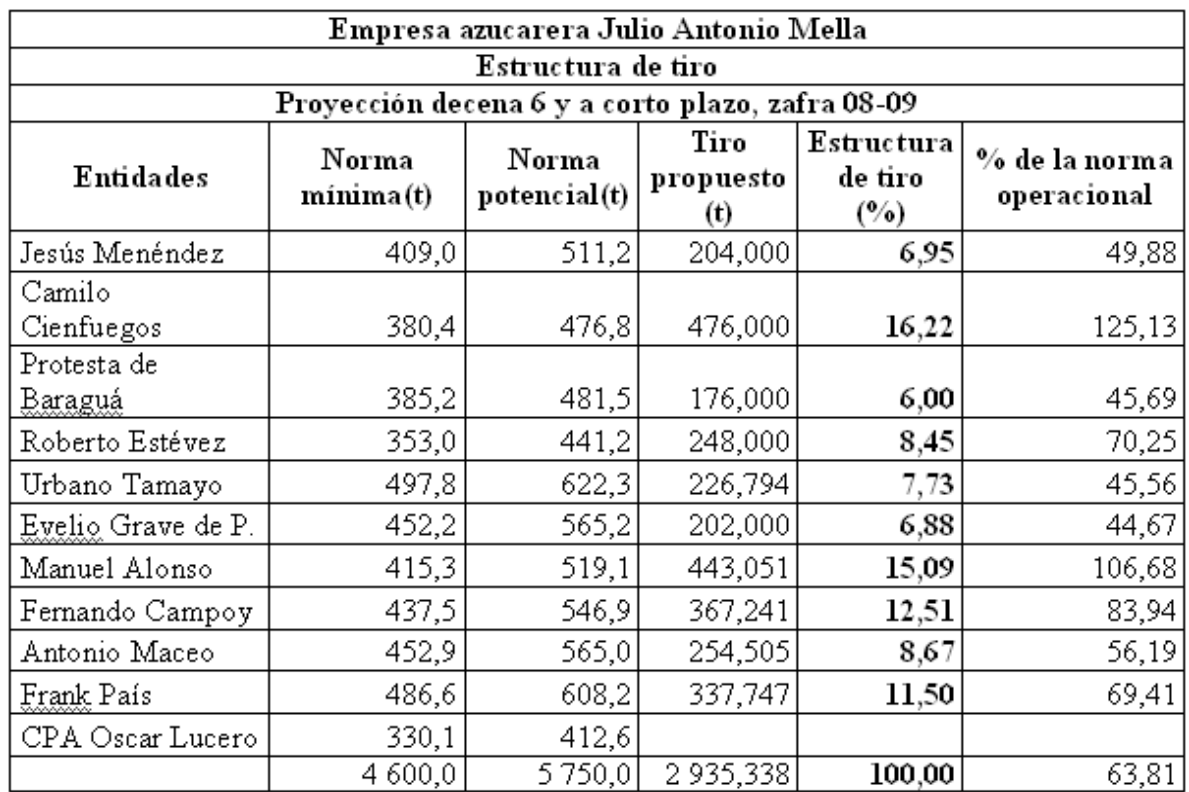

#### **CUADRO 1. ESTRUCTURA DE TIRO**

Como se aprecia en el cuadro anterior, según el tiro propuesto, no todas las entidades cumplimentarían su norma mínima de tiro, esto está fundamentado en que, con excepción de las UBPC 2 y 7, el resto presentó deficiencias en el cumplimiento de los indicadores definidos como metas.

Algunas entidades la cumplimentarán a menos del 50 %, UBPC 3, 5 y 6, mientras que las restantes estarán por encima del 70 % de su norma operacional, en general se cumpliría al 63,81 % la norma operacional de la empresa, en la proyección de la próxima decena y a corto plazo.

En cuanto al cumplimiento de las metas y de las restricciones que no representan metas, se tiene lo representqado en el cuadro 2.

 Como se observa, no se cumplimentó la restricción de meta 1 que representa el cumplimiento de la norma potencial de la empresa, la cual no se cumplimentó. En cuanto a la meta del RPC, no la cumplimentaron las entidades 1, 3 y 7, no se cumplimentó la meta de materia extraña, así como tampoco la frescura de la caña verde y la caña atrasada. La meta de gastos no se cumplimentó, lo cual es importante.

Con relación a la restricción de límite máximo y mínimo, la misma guarda relación con la restricción 1, y se explica por si sola dado los elementos que se ofrecen en el cuadro anterior.

El operador también tiene la posibilidad de crear modelos de optimización, salvarlos, abrir ya salvados anteriormente y calcularlos.

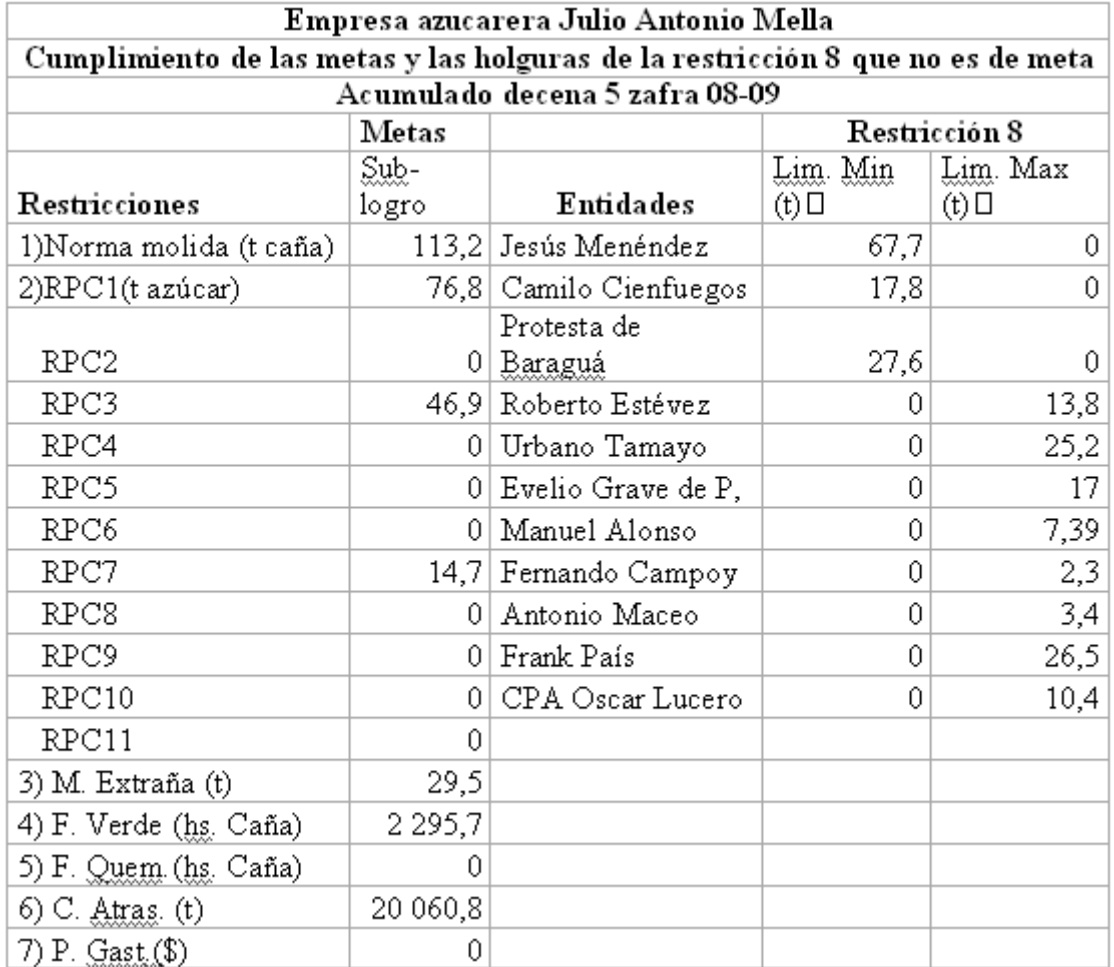

#### **CUADRO 2. CUMPLIMIENTO DE LAS METAS Y LAS HOLGURAS DE LA RESTRICCIÓN 8 QUE NO ES DE META**

# **Ventajas y aportes en la aplicación del sistema propuesto**

En cuanto al sistema propuesto, las ventajas más evidentes son:

· Ahorro de tiempo al automatizar el proceso de determinación del costo diario de producción de azúcar y sus indicares físicos y económicos, permitiendo la entrega a tiempo y con la calidad requerida a las instancias superiores, cuestión esta que presenta dificultades en la actualidad debido a la gran cantidad de datos a procesar de forma manual. Además se obtiene uniformidad en la información a los diferentes niveles de dirección, UBPC, CCS, CPA y CAI.

· Lograr una información primaria que sirve de base a un modelo económico-matemático de programación meta, permitiendo esto, mejorar la estructura de tiro de las entidades en el corto plazo con la consiguiente disminución en los costos de producción de hasta un 3,5 % por este concepto.

· Dar la información de salida, en el mismo formato que actualmente se usa para entregar a los niveles superiores.

Liberar tiempo de trabajo en el sistema, dada la situación de congelación de plantilla e incremento del trabajo de los programadores, relacionados con informes adicionales.

## **Conclusiones**

*1. Se implementó el Sistema Informático SACODI para la determinación del costo diario, acumulado semanal, mensual y hasta fecha de la producción de azúcar y a partir de aquí plantear y resolver un modelo económico matemático de programación meta para la determinación de la mejor estructura de tiro diaria de caña en cualquier momento de la ejecución de la zafra, con lo que se cumplimentaron los objetivos general y específicos propuestos.*

*2. El análisis integral de la aplicación del sistema valorado con la dirección de la empresa, tomando en cuenta sus resultados en la toma de mejores decisiones, estimó que pueden disminuirse hasta un 3,5 % los costos de producción de azúcar, según costa en los avalas recibidos, con lo cual se cumplimenta la hipótesis establecida.*

*3. Desde el punto de vista económico, el sistema SACODI permite la realización de los análisis con una frecuencia diaria, facilitados por la diversidad de indicadores físicos y económicos que puede determinar. Esto posibilita que los resultados económico– productivos sean analizados oportunamente, y que sean discutidos para la corrección de las deficiencias o desviaciones.*

*4. Permite el perfeccionamiento del sistema de dirección y la organización del trabajo debido a que posibilita la disminución del tiempo que el personal técnico dedica a tareas operativas rutinarias, por lo que aumenta el tiempo disponible para la realización de otras actividades.*

*5. En estos momentos los resultados se extienden a las empresas azucareras Paquito Rosales, Dos Ríos y América Libre de la provincia Santiago de Cuba.*

### **Recomendaciones**

Al quedar demostrada la importancia de la utilización de las técnicas computacionales en la solución de problemas de la economía referidos a la producción azucarera, y tomando como muestra los resultados de ésta y otras investigaciones relacionadas con el tema, se recomienda continuar con la realización de la prueba y corrección del sistema informático propuesto en esta investigación, para su extensión y aplicación concreta a otras empresas azucareras de la provincia y el país.

### **Bibliografía**

- 1) Betancourt Loyola, Manuel: «Sistemas Automatizados para el tiro de la caña y la siembra de variedades y cepas». Tesis de Maestría, 2005.
- 2) Craig, Larman: *UML y Patrones. Introducción al análisis y diseño orientado a objetos.*
- 3) Dorfman, R.; P.A. Samuelson; R.M. Solow: Programación Lineal y Análisis Económico. Edición Revolucionaria, La Habana, 1967.
- 4) Hansen Gary y James Hansen: Database Management and Design. New Jersey, 2007.
- 5) Jacobson, Ivar; Grady Booch; James Rumbaugh: *El lenguaje de modelado unificado.*
- 6) Katrib Mora, M: Lenguajes de programación y técnicas de compilación. Ed.Pueblo y Educación, La Habana, Cuba, 1988.
- 7) Mallo Carlos. Contabilidad analítica, costes, rendimiento, precios y resultados.3era Edición.2001.
- 8) Rodríguez Cuspineda Orlando y otros. Principios para la planificación, registro y cálculo del costo de producción .ciudad de La Habana, Cuba 1983.
- 9) Ullman, Jefrey D: Principles of Database Systems. Computer Science Press. Second Edition, 2006.